# **Application Assurance Command Reference**

- [Hardware Commands on page 149](#page-0-1)
- [Admin Commands on page 149](#page-0-0)
- [ISA Commands on page 150](#page-1-0)
- [Application Assurance Commands on page 152](#page-3-0)
- Persistence Commands on page 162
- [Show Commands on page 163](#page-14-0)
- [Tools Commands on page 164](#page-15-0)
- Clear Commands on page 166
- [Debug Commands on page 166](#page-17-0)
- [Admin Commands on page 149](#page-0-0)

# <span id="page-0-1"></span>Hardware Commands

**config**

**— card** *slot-number* **— mda** *mda-slot* **— isa-aa (mda-type)** *mda-type* 

# <span id="page-0-0"></span>Admin Commands

**admin — application-assurance — upgrade**

# <span id="page-1-0"></span>ISA Commands

**config — isa**

> —ISA Application Assurance Group Commands **— application-assurance-group** *application-assurance-group-index* [**create**] [**aa-sub-scale** *sub-scale*]

**— no application-assurance-group** *application-assurance-group-index*

- **—** [**no**] **backup** *mda-id*
- **— description** *description-string*
- **— no description**
- **—** [**no**] **divert-fc** *fc-name*
- **—** [**no**] **fail-to-open**
- **— isa-capacity-cost-high-threshold** *threshold*
- **— no isa-capacity-cost-high-threshold**
- **— isa-capacity-cost-low-threshold** *threshold*
- **— no isa-capacity-cost-low-threshold**
- **—** [**no**] **isa-overload-cut-through**
- **—** [**no**] **partitions**
- **—** [**no**] **primary** *mda-id*
- **— qos**

#### **— egress**

**— from-subscriber**

- **— pool** [*pool-name*]
- **— no pool**
	- **— resv-cbs** *percent-or-default*
	- **— no resv-cbs**
	- **— slope-policy** *slope-policy-name*
	- **— no slope-policy**
- **— port-scheduler-policy** *port-scheduler-policy-name*
- **— no port-scheduler-policy**
- **— queue-policy** *network-queue-policy-name*
- **— no queue-policy**
- **— wa-shared-high-wmark** *percent*
- **— no wa-shared-high-wmark**
- **— wa-shared-low-wmark** *percent*
- **— no wa-shared-low-wmark**
- **— to-subscriber**
	- **— no pool**
		- **— resv-cbs** *percent-or-default*
		- **— no resv-cbs**
		- **— slope-policy** *slope-policy-name*
		- **— no slope-policy**
		- **— port-scheduler-policy** *port-scheduler-policy-name*
		- **— no port-scheduler-policy**
		- **— queue-policy** *network-queue-policy-name*
		- **— no queue-policy**
		- **— wa-shared-high-wmark** *percent*
		- **— no wa-shared-high-wmark**
		- **— wa-shared-low-wmark** *percent*
		- **— no wa-shared-low-wmark**
- **—** [**no**] **shutdown**

**— statistics**

#### **— performance**

- **— accounting-policy** *acct-policy-id*
	- **— no accounting-policy**
- **—** [**no**] **collect-stats**
- **— transit-prefix-ipv4-entries** *entries*
- **— no transit-prefix-ipv4-entries**
- **— transit-prefix-ipv6-entries** *entries*
- **— no transit-prefix-ipv6-entries**
- **— transit-prefix-ipv6-remote-entries** *entries*
- **— no transit-prefix-ipv6-remote-entries**

# <span id="page-3-0"></span>Application Assurance Commands

- [AA Commands on page 152](#page-3-1)
- [AA Group Commands on page 154](#page-5-0)
	- $\rightarrow$  [AA Group Policer Commands on page 155](#page-6-0)
	- → AA Group Policer Commands on page 155
	- $\rightarrow$  [AA Group Policy Commands on page 156](#page-7-2)
	- $\rightarrow$  [AA Group App Profile Commands on page 156](#page-7-0)
	- $\rightarrow$  [AA Group AQP Commands on page 156](#page-7-1)
	- $\rightarrow$  [AA Group Service Options Commands on page 158](#page-9-0)
	- $\rightarrow$  [AA Group Application Commands on page 158](#page-9-1)
	- → [AA Group Charging Group Commands on page 158](#page-9-2)
	- → [AA Group Custom Protocol Commands on page 158](#page-9-3)
	- $\rightarrow$  [AA Group Policy Override Commands on page 158](#page-9-4)
	- $\rightarrow$  [AA Group Session Filter Commands on page 158](#page-9-5)
	- $\rightarrow$  [AA Group Statistics Commands on page 159](#page-10-0)
	- $\rightarrow$  [AA Group Transit IP Policy Commands on page 160](#page-11-0)
	- $\rightarrow$  [AA Group Transit Prefix Policy Commands on page 160](#page-11-1)
	- $\rightarrow$  [AA Group URL Filter Commands on page 160](#page-11-2)

### <span id="page-3-1"></span>AA Commands

### **config**

### —Application Assurance Commands **— application-assurance**

- $\rightharpoonup$  **aarp** *aarpId* [**create**]
- **— no aarp** *aarpId*
	- **— description** *description-string*
		- **— no description**
		- **— master-selection-mode** *mode*
		- **— peer** *ip-address*
		- **— no peer**
		- **— peer-endpoint sap** *sap-id* **encap-type** {**dot1q**|**null**|**qinq**}
		- **— peer-endpoint spoke-sdp***-DVD-id*
		- **— no peer-endpoint**
		- **— priority** [0.255]
		- **— no priority**
		- **—** [**no**] **shutdown**
- **— bit-rate-high-wmark** *high-watermark*
- **— bit-rate-low-wmark** *low-watermark*
- **— no bit-rate-low-wmark**
- **— flow-setup-high-wmark** *high-watermark*
- **— flow-setup-low-wmark** *low-watermark*
- **— no flow-setup-low-wmark**
- **— flow-table-high-wmark** *high-watermark*
- **— no flow-table-high-wmark**
- **— flow-table-low-wmark** *low-watermark*
- **— no flow-table-low-wmark**
- **— packet-rate-high-wmark** *high-watermark*
- **— packet-rate-low-wmark** *low-watermark*
- **— no packet-rate-low-wmark**
- **— protocol** *protocol-name*
	- **—** [**no**] **shutdown**
- —AA RADIUS Accounting **— radius-accounting-policy** *rad-acct-plcy-name* [**create**]
- **— no radius-accounting-policy** *rad-acct-plcy-name*
	- **— description** *description-string*
	- **— no description**
	- **— interim-update-interval** *minutes*
	- **— no interim-update-interval**
	- **— radius-accounting-server**
		- **— access-algorithm** {**direct** | **round-robin**}
		- **— no access-algorithm**
		- **— retry** *count*
		- **— router** *router-instance*
		- **— router service-name** *service-name*
		- **— no router**
		- **— server** *server-index* **address** *ip-address* **secret** *key* [**hash** | **hash2**] [**port** *port*] [**create**]
		- **— no server** *server-index*
		- **— source-address** *ip-address*
		- **— no source-address**
		- **— timeout** *seconds*
	- **— significant-change delta**
	- **— no significant-change**

### <span id="page-5-0"></span>AA Group Commands

**config**

—Application Assurance Commands **— application-assurance**

- $\rightharpoonup$  group *aa-group-id*[:*partition-id* [create]
- **— no group** *aa-group-id*:*partition-id*
	- **—** [**no**] **aa-sub-remote**
	- **— cflowd**
		- **— collector** *ip-address*[:*port*] [**create**]
		- **— no collector** *ip-address*[:*port*]
			- **— description** *description-string*
			- **— no description**
			- **—** [**no**] **shutdown**
		- **— comprehensive**
			- **— app-group** *app-group-name* [*rate*]
			- **— no app-group** *app-group-name*
			- **— application** application-name [*rate*]
			- **— no application** *application-name*
			- **— flow-rate** *sample-rate*
			- **— no flow-rate**
			- **— flow-rate2** *sample-rate*
			- **— no flow-rate2**
			- **—** [**no**] **shutdown**
		- **— rtp-performance**
			- **— app-group** *app-group-name* [*rate*]
			- **— no app-group** *app-group-name*
			- **— application** application-name [*rate*]
			- **— no application** *application-name*
			- **— flow-rate** *sample-rate*
			- **— no flow-rate**
			- **— flow-rate2** *sample-rate*
			- **— no flow-rate2**
			- **—** [**no**] **shutdown**
		- **—** [**no**] **shutdown**
		- **— tcp-performance**
			- **—** [**no**] **app-group** *app-group-name*
			- **—** [**no**] **application** *application-name*
			- **— flow-rate** *sample-rate*
			- **— no flow-rate**
			- **— flow-rate2** *sample-rate*
			- **— no flow-rate2**
			- **—** [**no**] **shutdown**
		- **— template-retransmit** *seconds*
		- **— no template-retransmit** *seconds*
		- **— volume** *seconds*
			- **— rate** *sample-rate*
			- **— no rate**
			- **—** [**no**] **shutdown**
		- **— http-error-redirect** *redirect-name* [**create**]
		- **— no http-error-redirect** *redirect-name*
			- **— description** *description-string*
			- **— no description**
			- **— error-code** *error-code* [**custom-msg-size** *custom-msg-size*]
			- **— no error-code** *error-code*
			- **— http-host** *http-host*
			- **— no http-host**
- **— participant-id** *participant-id*
- **— no participant-id**
- **—** [**no**] **shutdown**
- **— template** *template-id*
- **— no template**
- **—** [**no**] **http-match-all-requests**
- **— http-notification** *http-notification-name* **[create]**
- **— no http-notification** *http-notification-name*
	- **— description** *description-string*
		- **— no description**
		- **— interval {one-time |** *minimum-interval***}**
	- **— script-url** *script-url-name* **[create]**
	- **— no script-url**
	- **— template** *value*
	- **— [no] template**
- **— http-redirect** *redirect-name* [**create**]
- **— no http-redirect** *redirect-name*
	- **— description** *description-string*
	- **— no description**
	- **— http-host** *http-host*
	- **— no http-host**
	- **—** [**no**] **shutdown**
	- **— template** *template-id*
	- **— no template**
- **—** [**no**] **http-x-online-host**
- **— policer** *policer-name* **type** *type* **granularity** *granularity* [**create**]
- **— policer** *policer-name*
- <span id="page-6-0"></span>**— no policer** *policer-name*
	- **— action** {**priority-mark** | **permit-deny**}
	- **— adaptation-rule pir** {**max** | **min** | **closest**} [**cir** {**max** | **min** | **closest**}]
	- **— no adaptation-rule**
	- **— cbs** *committed burst size*
	- **— no cbs**
	- **— description** *description-string*
	- **— no description**
	- **— flow-count** *flow-count*
	- **— no flow-count**
	- **— mbs** *maximum burst size*
	- **— no mbs** *maximum burst size*
	- **— rate** *pir-rate* [**cir** *cir-rate*]
	- **— no rate**
	- **— tod-override** *tod-override-id* [**create**]
	- **— no tod-override** *tod-override-id*
		- **— description** *description-string*
		- **— no description**
		- **— mbs** *maximum-burst-size*
		- **— no mbs**
		- **— rate** *pir-rate*
		- **— no rate**
		- **—** [**no**] **shutdown**
		- **— time-range daily** start *start-time* **end** *end-time* [**on** *day* [*day*...(upto 7 max)]]
		- **— time-range weekly start** *start-time* **end** *end-time*

**— no time-range**

<span id="page-7-2"></span> $-$  **policy** 

**— abort**

**— begin**

**— commit**

**— app-filter**

**— entry** *entry-id* [**create**]

**— no entry** *entry-id*

**— application** *application-name*

- **— no application** *application-name*
- **— description** *description-string*
- **— no description**
- **— expression** *expr-index expr-type* {**eq** | **neq**} *exprstring*
- **— no expression** *expr-index*
- **— flow-setup-direction** {**subscriber-to-network** | **network-to-subscriber** | **both**}
- **— ip-protocol-num** {**eq** | **neq**} *protocol-id*
- **— no ip-protocol-num**
- **— protocol** {**eq** | **neq**} *protocol-signature-name*
- **— no protocol**
- **— server-address** {**eq** | **neq**} *ip-address*
- **— no server-address**
- **— server-port** {**eq | neq** | **gt** | **lt**} *server-port-number*
- **— server-port** {**eq**} *server-port-number* [**first-packet-**
- **trusted** | **first-packet-validate**]
- **— no server-port**
- **—** [**no**] **shutdown**
- **— app-group** *application-group-name* [**create**]
- **— no app-group** *application-group-name*
	- **— charging-group** *charging-group-name*
	- **— no charging-group**
	- **— description** *description-string*
	- **— no description**
	- **— export-id** *export-id*
	- **— no export-id**
- $-$  **app-profile** app-profile-name [create]
- <span id="page-7-0"></span>**— no app-profile** *app-profile-name*
	- **— capacity-cost** *cost*
	- **— no capacity-cost**
	- **— characteristic** *characteristic-name* **value** *value-name*
	- **— no characteristic** *characteristic-name*
	- **— description** *description-string*
	- **— no description**
	- **—** [**no**] **divert**
- $-$  app-qos-policy
	- **— entry** *entry-id* [**create**]
	- **— no entry** *entry-id*
		- **— action**
			- **— bandwidth-policer** *policer-name*
			- **— no bandwidth-policer**
			- **—** [**no**] **bandwidth-policer**
			- **—** [**no**] **cut-through-drop**
			- **—** [**no**] **drop**
			- **— flow-count-limit** *policer-name*
			- **— no flow-count-limit**

### <span id="page-7-1"></span>**Page 156 OS Multi-Service ISA Guide**

- **— flow-rate-limit** *policer-name*
- **— no flow-rate-limit**
- **— fragment-drop** {**all** | **out-of-order**} [**event-log** *event-log-name*]
- **— no fragment-drop**
- **— http-enrich** *http-enrich-name*
- **— no http-enrich**
- **— http-error-redirect** *redirect-name*
- **— no http-error-redirect**
- **— http-notification** *http-notification*
- **— no http-notification**
- **— http-redirect** *redirect-name* **flow-type** *flow-type*
- **— no http-redirect**
- **— mirror-source** [**all-inclusive**] *mirror-service-id*
- **— no mirror-source**
- **— remark**
	- **dscp in-profile** *dscp-name* **out-profile** *dscp-*
	- *name*
	- **no dscp**
	- **fc** *fc-name*
	- **no fc** *fc-name*
	- **priority** *priority-level*
	- **no priority**
- **— session-filter** *session-filter-name*
- **— no session-filter**
- **— url-filter** *url-filter-name* **[create]**
- **— no url-filter**
- **— match**
	- **— aa-sub esm** {**eq | neq**} *sub-ident-string*
	- **— aa-sub sap** {**eq | neq**} *sap-id*
	- **— aa-sub spoke-sdp** {**eq | neq**} *sdp-id:vc-id*
	- **— aa-sub transit** {**eq** | **neq**} *transit-aasub-name*
	- **— no aa-sub**
	- **— app-group** {**eq** | **neq**} *application-group-name*
	- **— no app-group**
	- **— application** {**eq** | **neq**} *application-group-name*
	- **— no application**
	- **— characteristic** *characteristic-name* **eq** *value-name*
	- **— no characteristic**
	- **— charging-group** {**eq** | **neq**} *charging-group-name*
	- **— no charging-group**
	- **— dscp** {**eq** | **neq**} *dscp-name*
	- **— no dscp**
	- **— dst-ip** {**eq | neq**} *ip-address*
	- **— no dst-ip**
	- **— dst-port** {**eq | neq**} *port-num*
	- **— dst-port** {**eq | neq**} **range** *start-port-num endport-num*
	- **— no dst-port**
	- **— ip-protocol-num** {**eq** | **neq**} *protocol-id*
	- **— no ip-protocol-num**
	- **— src-ip** {**eq | neq**} *ip-address*
	- **— no src-ip**
- **— src-port** {**eq | neq**} *port-num*
- **— src-port** {**eq | neq**}} **range** *start-port-num end-*
- *port-num*
- **— no src-port**
- **— src-port** {**subscriber-to-network** | **network-to-**
- **subscriber** | **both**}
- **—** [**no**] **shutdown**
- <span id="page-9-0"></span> $-$  app-service-options
	- **— characteristic** *characteristic-name* [**create**]
	- **— no characteristic** *characteristic-name*
		- **— default-value** *value-name*
		- **— no default-value**
		- **—** [**no**] **value** *value-name*
- <span id="page-9-1"></span>**— application** *application-name* [**create**]
- **— no application** *application-name*
	- —AA Group Application Commands **— app-group** *app-group-name*
	- **— charging-group** *charging-group-name*
	- **— no charging-group**
	- **— description** *description-string*
	- **— no description**
	- **— export-id** *export-id*
	- **— no export-id**
- <span id="page-9-2"></span> $-$  **charging-group** charging-group-name [**create**]
- **— no charging-group**
	- **— description** *description-string*
	- **— no description**
	- **— export-id** *export-id*
	- **— no export-id**
- $-$  **custom-protocol** custom-protocol-id ip-protocol-num protocol-id [cre
	- **ate**]
- **— custom-protocol** *custom-protocol-id*
- <span id="page-9-3"></span>**— no custom-protocol** *custom-protocol-id*
	- **— description** *description-string*
	- **— no description**
	- **— expression** *expr-index* **eq** *expr-string* **offset** *payload-octet-offset* **direction** *direction*
	- **— no expression** *expr-index*
	- **—** [**no**] **shutdown**
- **— default-charging-group** *charging-group-name*
- **— no default-charging-group**
- **— diff**
- <span id="page-9-4"></span>**— policy-override**
	- $-$  **policy aa-sub** {sap *sap-id* | **spoke-sdp** *sdp-id:vc-id*} [**create**]
	- **— no policy aa-sub** {**sap** *sap-id* | **spoke-sdp** *sdp-id:vc-id*}
		- **— characteristic** *characteristic-name* **value** *value-name*
		- **— no characteristic** *characteristic-name*
- —AA Group Session Filter Commands **— session-filter** *session-filter-name* [**create**]
- <span id="page-9-5"></span>**— no session-filter** *session-filter-name*
	- **— default-action** {**permit** | **deny**}
	- **— description** *description-string*
	- **— no description**
	- **— entry** *entry-id* [**create**]
	- **— no entry** *entry-id*
		- **— action** {**permit** | **deny**}
		- **— description** *description-string*
		- **— no description**

- **— match**
- **— dscp** {**eq** | **neq**} *dscp-name*
- **— no dscp**
- **— dst-ip** {**eq | neq**} *ip-address*
- **— no dst-ip**
- **— dst-port** {**eq | neq**} *port-num*
- **— dst-port** {**eq | neq**} **range** *start-port-num endport-num*
- **— no dst-port**
- **— ip-protocol-num** {**eq** | **neq**} *protocol-id*
- **— no ip-protocol-num**
- **— src-ip** {**eq | neq**} *ip-address*
- **— no src-ip**
- **— src-port** {**eq**|**gt**|**lt**} *port-num*
- **— src-port range** *start-port-num end-port-num*
- **— no src-port**

### <span id="page-10-0"></span> $-$  **statistics**

#### **— aa-sub**

- **— accounting-policy** *acct-policy-id*
- **— no accounting-policy**
- **—** [**no**] **aggregate-stats**
- **— app-group** *app-group-name* **export-using** *export-method* [*export-method*...(up to 2 max)]
- **— no app-group** *app-group-name*
- **— application** *application-name* **export-using** *export-method*
- **— no application** *application-name*
- **— charging-group** *charging-group-name* **export-using** *exportmethod*
- **— no charging-group** *charging-group-name*
- **—** [**no**] **collect-stats**
- **—** [**no**] **exclude-tcp-retrans**
- **—** [**no**] **max-throughput-stats**
- **—** [**no**] **protocol** *protocol-name* **export-using** *export-method*
- **— radius-accounting-policy** *rad-acct-plcy-name*

#### **— no radius-accounting-policy**

- **— aa-sub-study** *study-type*
	- **— aa-sub** {**esm** *sub-ident-string* | **sap** *sap-id |* **spoke-sdp** *sdp-id:vc-*
	- *id* | **transit** *transit-aasub-name*} **— no aa-sub** {**esm** *sub-ident-string* | **sap** *sap-id |* **spoke-sdp** *sdp-*
	- *id:vc-id* | **transit** *transit-aasub-name*}
	- **— accounting-policy** *acct-policy-id*
	- **— no accounting-policy**
	- **—** [**no**] **collect-stats**
- **— app-group**
	- **— accounting-policy** *acct-policy-id*
		- **— no accounting-policy**
	- **—** [**no**] **collect-stats**
- **— application**
	- **— accounting-policy** *acct-policy-id*
	- **— no accounting-policy**
	- **— charging-group** *charging-group-name* **export-using** *exportmethod*
	- **— no charging-group** *charging-group-name*
- **—** [**no**] **collect-stats**
- **— protocol**
	- **— accounting-policy** *acct-policy-id*
	- **— no accounting-policy**
	- **—** [**no**] **collect-stats**
- <span id="page-11-0"></span> $-$  **transit-ip-policy** *ip-policy-id* [**create**]
- **— no transit-ip-policy** *ip-policy-id*
	- **— def-app-profile** *app-profile-name*
	- **no def-app-profile**
	- **— description** *description-string*
	- **no description**
	- **—** [**no**] **detect-seen-ip**
	- **— dhcp**

#### **—** [**no**] **shutdown**

- **— ipv6-address-prefix-length** *IPv6 prefix length*
- **— no ipv6-address-prefix-length**
- **— radius**
	- **— authentication-policy** *name*
		- **— no authentication-policy**
		- **— seen-ip-radius-acct-policy** *rad-acct-plcy-name*
		- **— no seen-ip-radius-acct-policy**
		- **—** [**no**] **shutdown**
- **— static-aa-sub** *transit-aasub-name*
- **— static-aa-sub** *transit-aasub-name* **app-profile** *app-profile-name* [**create**]
- **no static-aa-sub** *transit-aasub-name*

**—** [**no**] **ip** *ip-address*

- **— sub-ident-policy** *sub-ident-policy-name*
- **— no sub-ident-policy**
- **— transit-auto-create**

#### **—** [**no**] **shutdown**

- <span id="page-11-1"></span>—AA Group Transit Prefix Policy Commands **— transit-prefix-policy** *prefix-policy-id* [**create**]
- **— no transit-prefix-policy** *prefix-policy-id*
	- **— description** *description-string*
	- **— no description**
	- **— entry** *entry-id* [**create**]
	- **— entry** *entry-id*
	- **— no entry** *entry-id*
		- **— aa-sub** *transit-aasub-name*
		- **— no aa-sub**
		- **— match** *transit-aasub-name*
			- **— aa-sub-ip** *ip-address*[/*mask*]
			- **— no aa-sub-ip**
			- **— network-ip** *ip-address*[/*mask*]
			- **— no network-ip**
	- **— static-aa-sub** *transit-aasub-name*
	- **— static-aa-sub** *transit-aasub-name* **app-profile** *app-profile-name* [**create**]
	- **— no static-aa-sub** *transit-aasub-name*
	- **— static-remote-aa-sub** *transit-aasub-name*
	- **— static-remote-aa-sub** *transit-aasub-name* **app-profile** *app-profile-name* [**create**]
	- **— no static-remote-aa-sub** *transit-aasub-name*
- <span id="page-11-2"></span>—AA Group URL Filter Commands **— url-filter** *url-filter-name* [**create**]
- **— no url-filter**
	- **— default-action allow**
	- **— default-action block-all**
	- **— default-action block-http-redirect** *http-redirect-name*
- **— no default-action**
- **— description** *description-string*
- **— no description**
- **— icap-http-redirect** *http-redirect-name*
- **— no icap-http-redirect**
- **— icap-server** *ip-address*[:*port*] [**create**]
- **— no icap-server** *ip-address*[:*port*]
	- **— description** *description-string*
	- **— no description**
	- **—** [**no**] **shutdown**
- **—** [**no**] **shutdown**
- **— vlan-id** *service-port-vlan-id*
- **— no vlan-id**
- **— wap1x**
	- **—** [**no**] **shutdown**

# Persistence Commands

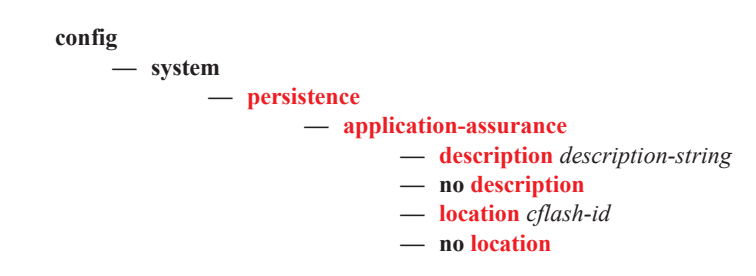

### <span id="page-14-0"></span>Show Commands

### **show**

**— isa**

- **— application-assurance-group** [*aa-group-id* [**load-balance** [**unassigned**]]]
- **— application-assurance**
	- **— aarp**
	- **— aarp** *aarpId* [**detail**]
	- **— group** *aa-group-id*
		- **— aa-sub esm** *sub-ident-string* [**snapshot**]
			- **— aa-sub sap** *sap-id*
		- **— aa-sub spoke-sdp** *sdp-id:vc-id* [**snapshot**]
		- **— aa-sub transit** *transit-aasub-name* [**snapshot**]
			- **— app-group** [*app-group-name*] **count** [**detail**]
			- **— application** [*application-name*] **count** [**detail**]
			- **— charging-group** *charging-group-name*
			- **— charging-group count** [**detail**]
			- **— policers**
			- **— protocol** [*protocol-name*] **count** [**detail**]
			- **— protocol**
			- **— summary**
		- **— aa-sub-list** [**isa** *mda-id*]
		- **— aa-sub-list policers-exceeded**
		- **— aa-sub-list summary**
		- **— aa-sub-study esm** *sub-ident-string* [**snapshot**]
		- **— aa-sub-study sap** *sap-id* [**snapshot**]
		- **— aa-sub-study spoke-sdp** *sdp-id:vc-id* [**snapshot**]
		- **— aa-sub-study transit** *transit-aasub-name* [**snapshot**]
			- **— application** [*application-name*] **count** [**detail**]
			- **— protocol** [*protocol-name*] **count** [**detail**]
		- **— app-group** [*app-group-name*] **count** [**detail**]
		- **— app-group** [*application-name*] **count** [**detail**]
		- **— cflowd**
			- **— collector** [**detail**]
			- **— status**
		- **— charging-group** *charging-group-name*
		- **— http-notification** *http-notification-name*
		- **— http-notification** *http-notification-name* **summary**
		- **— partition summary**
		- **— policer** [*policer-name*]
		- **— policer summary**
		- **— policy**
			- **— admin**
			- **— app-filter** [*entry-id*]
			- **— app-group** [*app-group-name*]
			- **— app-profile** [*app-prof-name*]
			- **— app-profile** *app-prof-name* **associations**
			- **— app-qos-policy** [*entry-id*]
			- **— app-service-option** [*characteristic-name*]
			- **— application** [*app-name*]
			- **— charging-group** *charging-group-name*
			- **— custom-protocol**
			- **— summary**
- **— protocol** [*protocol-name*] **count** [**detail**]
- **— session-filter**
- **— session-filter** *session-filter-name*
- **— status** [**isa** *mda-id*] **cflowd**
- **— status** [**isa** *mda-id*]
- **— status** [**isa** *mda-id*] **detail**
- **— status** [**isa** *mda-id*] **cpu** [**sample-period** seconds]
- **— status** {**isa** *mda-id*} **qos count**
- **— status** {**isa** *mda-id*} **qos pools**
- **— transit-ip-policy** *ip-policy-id*
- **— transit-ip-policy summary**
- **— transit-ip-policy** *ip-policy-id* **summary**
- **— transit-prefix-policy** *transit-prefix-policy-id*
- **— transit-prefix-policy summary**
- **— transit-prefix-policy** *transit-prefix-policy-id* **summary**
- **— url-filter** *url-filter-name*
- **— url-filter** *url-filter-name card/mda*
- **— url-filter** *url-filter-name card/mda* **detail**
- **— http-error-redirect**
	- **— error-codes**
	- **— template**
- **— protocol** [*protocol-name*]
- **— protocol** [*protocol-name*] **detail**
- **— radius-accounting-policy** [*rad-acct-plcy-name*]
- **— radius-accounting-policy** *rad-acct-plcy-name* **associations**
- **— radius-accounting-policy** *rad-acct-plcy-name* **statistics**
- **— version**
- **— service**
	- **— aa-sub-using**
	- **— aa-sub-using app-profile** *app-profile-name*
	- **— sap-using** 
		- **— app-profile** *app-profile-name*
	- **— sap-using**
		- **— sdp-using** [*sdp-id*[:*vc-id*]|**far-end** *ip-address*]
		- **— sdp-using app-profile** *app-profile-name*

### <span id="page-15-0"></span>Tools Commands

**tools**

**— dump**

**— application-assurance**

#### **— aarp** *aarpId* **event-history** [**clear**]

- **— group** *aa-group-id* [:*partition-id*]
	- **— aa-sub-search** *search-type granularity* [**direction** *direction*] [**max-count** *max-count*]
		- **— flow-record-search aa-sub** {esm *sub-ident-string* | **sap** *sap-id* | **spokesdp** *sdp-id:vc-id |* **transit** *transit-aasub-name*} [**protocol** *protocol-name*] [**application** *app-name*] [**app-group** *app-group-name*] [**flow-status** *flowstatus*] [**start-flowid** *start-flowid*] [**classified** *classified*] [**server-ip** *ipaddress*] [**server-port** *port-num*] [**client-ip** *ip-address*] [**bytes-tx** *kbytes*] [**flow-duration** *minutes*] [**max-count** *max-count*] [**search-type** *searchtype*] [**url** *file-url*]
	- **— flow-record-search isa** *mda-id* [**protocol** *protocol-name*] [**application** *app-name*] [**app-group** *app-group-name*] [**flow-status** *flow-status*] [**startflowid** *start-flowid*] *p-group-name*] [**flow-status** *flow-status*] [**start-flo-**

**wid** *start-flowid*] [**classified** *classified*] [**server-ip** *ip-address*] [**serverport** *port-num*] [**client-ip** *ip-address*] [**bytes-tx** *kbytes*] [**flow-duration** *minutes*] [**max-count** *max-count*] [**search-type** *search-type*] [**url** *file-url*]

- **— http-host-recorder detail detail** [**isa** *mda-id*] **url** *file-url*
- **— http-host-recorder status** [**isa** *mda-id*]
- **— http-host-recorder top** *granularity* [**max-count** *max-count*] [**isa** *mda-id*]
- **— load-balance** [**service** *service-id*]
- **— port-recorder detail** [**flow-count** *flows*] [**byte-count** *kbytes*][**isa** *mda-id*] **url** *file-url*
- **— port-recorder status** [**isa** *mda-id*]
- **— port-recorder top granularity** [**max-count** *max-count*] [**isa** *mda-id*]
- **— seen-ip transit-ip-policy** *ip-policy-id*
- **— seen-ip transit-ip-policy** *ip-policy-id* **clear**

# Clear Commands

**clear**

### **— application-assurance**

- **— group** *aa-group-id* **cflowd**
- **— group** *aa-group-id* **statistics**
- **— group** *aa-group-id* **status**
- **— group** *rad-acct-plcy-name* [**server** *server-index*] **statistics**

# <span id="page-17-0"></span>Debug Commands

### **debug**

**—** [**no**] **mirror-source** *service-id*

- **— isa-aa-group** *aa-group-id* {**all** | **unknown**}
- **— no isa-aa-group** *aa-group-id*